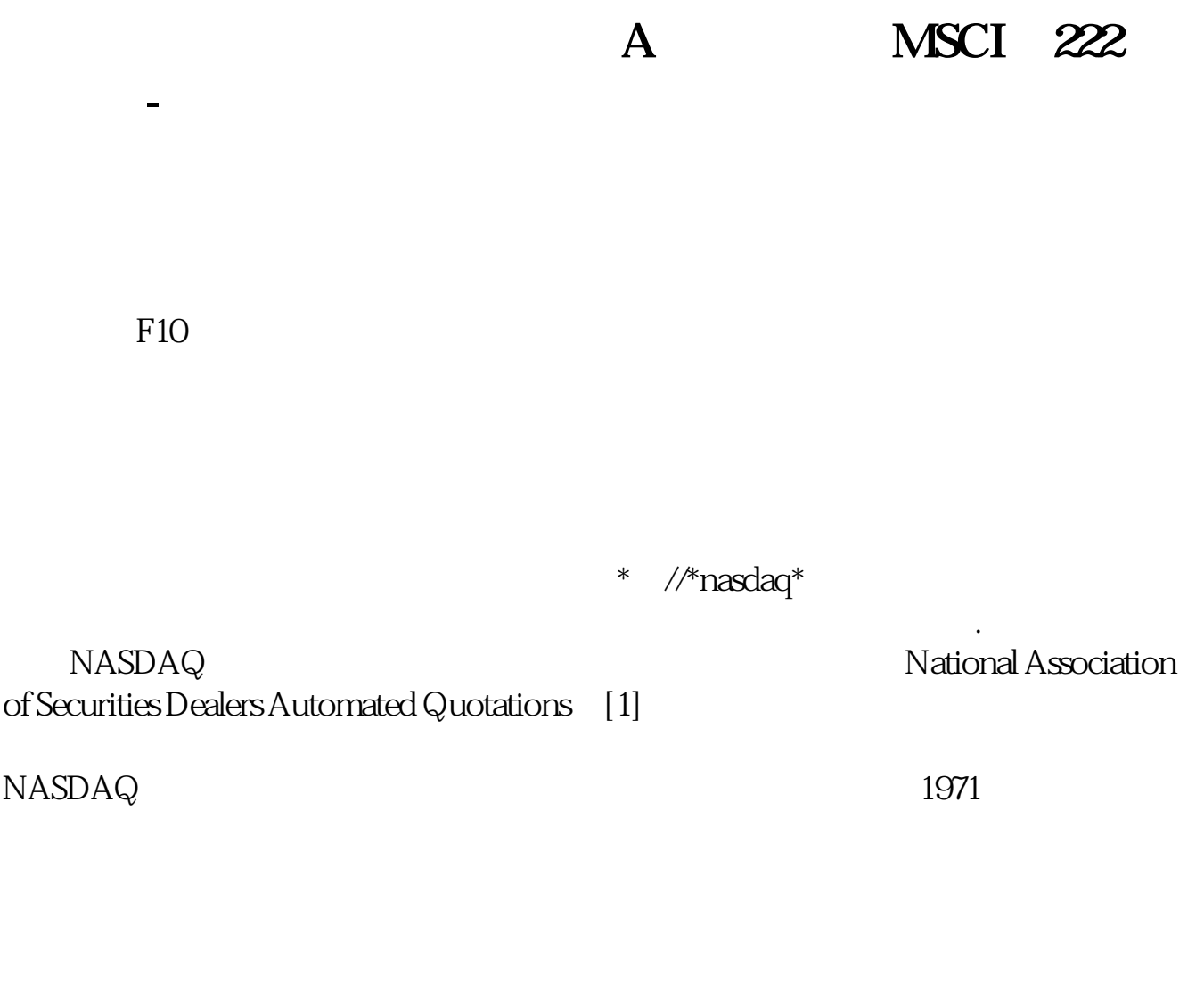

 $20359$ 

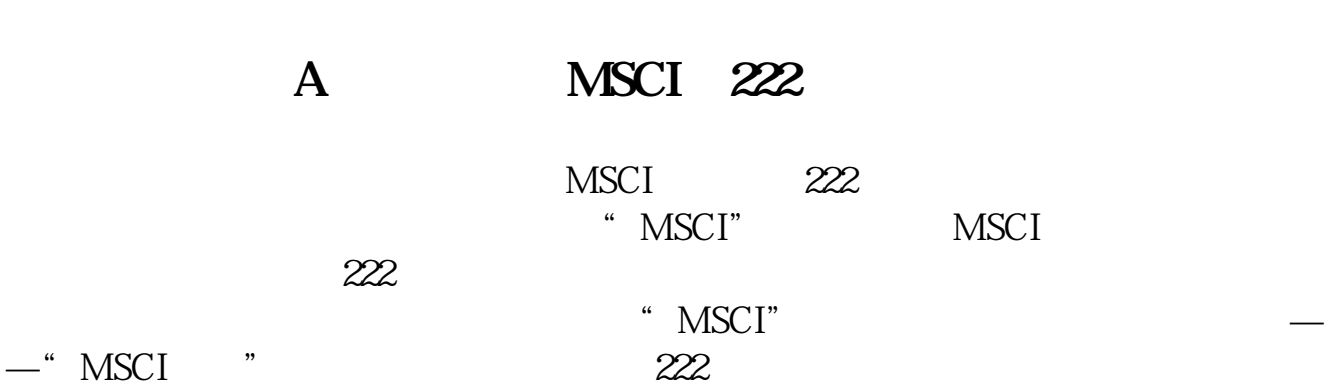

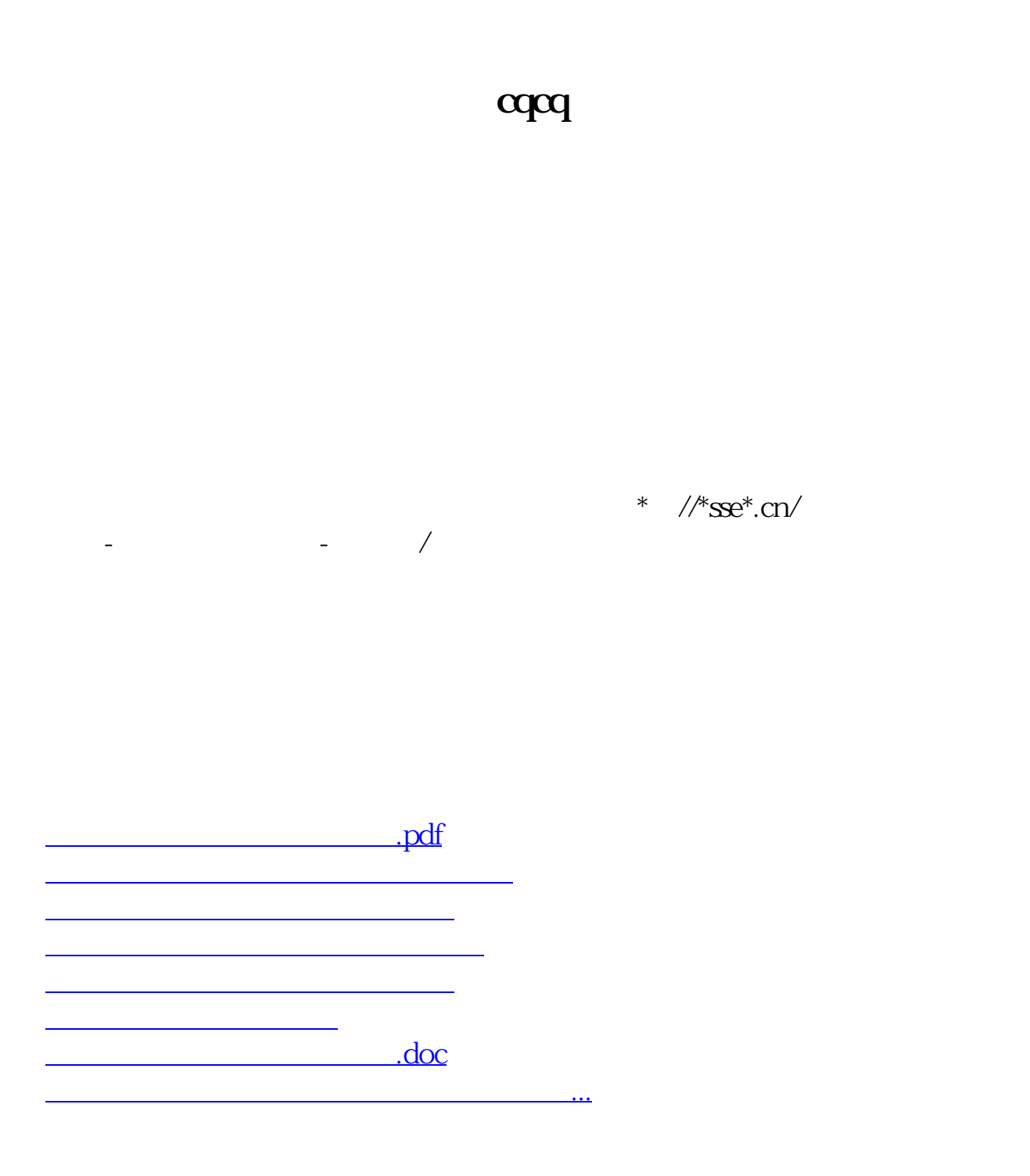

<https://www.gupiaozhishiba.com/read/21638694.html>